## SAP ABAP table EEDM SEL REPLACE REQUIRED {EDM Interface Selection Indicator Replace Required}

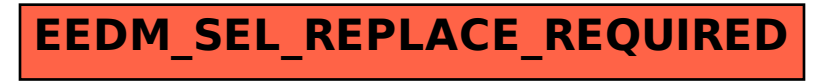